## Urblauna Guacamole / RDP issues

## Resolving connnection problems

There can sometimes be communication issues between the web based RDP service (Guacamole) and the RDP client on the login node.

If you are **continuously redirected** to the page in the image below then you will need to clean up the processes on the login node.

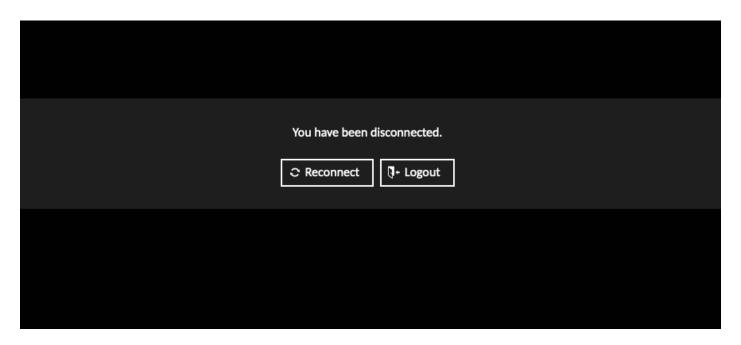

To do so connect using SSH to u-ssh.dcsr.unil.ch and run the following commands making sure to replace the username ulambda with your own username and the session ids with those returned by the command:

```
$ loginctl list-sessions | grep ulambda | grep c[1-9]

c3 123456 ulambda

c13 123456 ulambda

$ loginctl terminate-session c3 c13
```

You will then be able to reconnect via u-web.dcsr.unil.ch

Révision #4

Créé 21 mars 2023 12:20:29 par Ewan Roche

Mis à jour 23 mai 2023 16:02:30 par Ewan Roche